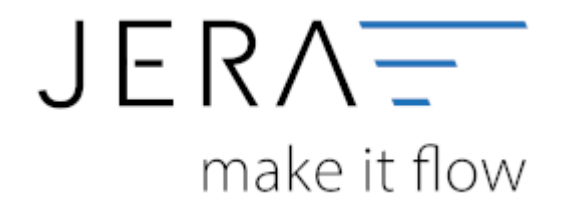

## **Jera Software GmbH** Reutener Straße 4 79279 Vörstetten

Dokumentation Fibu-Schnittstellen der Jera GmbH - http://wiki.fibu-schnittstelle.de/

## **Inhaltsverzeichnis**

 $\pmb{\times}$ 

Hier finden Sie alle Einstellungen der Stripe2Fibu Schnittstelle

- [Stripe Einstellungen](http://wiki.fibu-schnittstelle.de/doku.php?id=stripe:setup)
- [Proxy Einstellungen](http://wiki.fibu-schnittstelle.de/doku.php?id=stripe:setup:proxy)

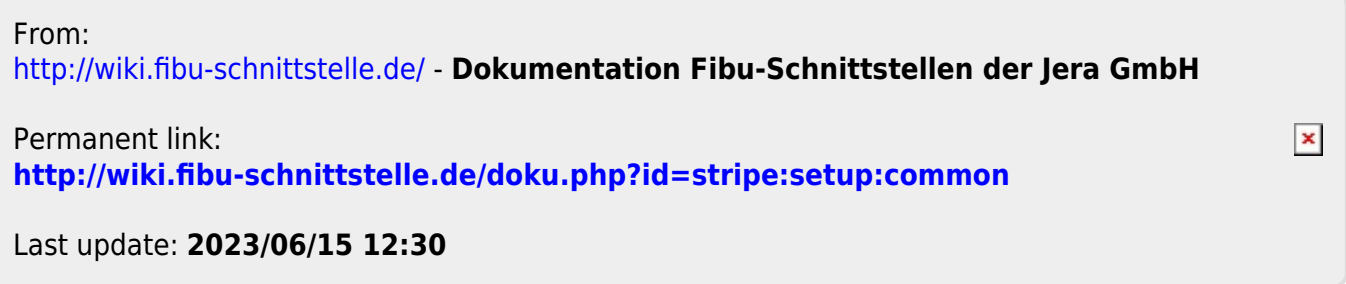